CSE P503: Principles of **Software Engineering** 

David Notkin Autumn 2007 Software tools & environments

The difference between a tool and a machine is not capable of very precise distinction… --Charles Babbage

Tool vendors have made a good start, but have much work to do in tools that depend on compilers and other source code analyzers. --Bjarne Stroustrop

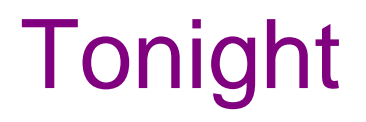

- Some historical background on programming environments and CASE
- A variety of tools and their underlying analysis

### Some classic environments

- Interlisp
- Smalltalk-80
- Unix
- Cedar

# Interlisp (Xerox PARC)

- Teitelman & Masinter, 1981
- Language-centered environment
- Very fast turnaround for code changes
- Monolithic address space
	- Environment, tools, application code commingled
- Code and data share common representation

## Smalltalk-80 (Xerox PARC)

- Goldberg, 1984
- Language-centered environment (OO)
	- Classes as first-class objects, inheritance, etc.
- Environment structured around language features (class browsers, protocols, etc.)
- Rich libraries (data structures, UI, etc.)

# Unix (Bell Labs)

- Toolkit-based environment
- Simple integration mechanism
	- Convenient user-level syntax for composition
- Standard shared representation
- Language-independent (although biased)
- Efficient for systems' programming

# Cedar (Xerox PARC)

- Teitelman, 1984
- Intended to mix best features of Interlisp, Smalltalk-80, and Mesa
- Primarily was an improvement on Mesa
	- Language-centered environment
	- Abstract data type language
		- Strong language and environment support for interfaces
	- Key addition: garbage collection

#### Commercialization: a decade ago

- A decade ago, 22 companies matched "CASE" in Company Profiles database
	- About 10,000 matched "software"
	- 23 matched "application development"
- A decade ago, 3 Yahoo CASE categories
	- 55-60 registered CASE pages in Yahoo
	- (35 Java categories, thousands of pages)

## The business of CASE

- **IDE (Software through Pictures)** 
	- Founded 1983
	- Acquired by Thomson-CSF 1996
		- ~\$10M annual sales
- Rational
	- Founded 1982
	- \$572M sales in 2000
	- Acquired by IBM

## The business of CASE

- Popkin
	- Founded 1986
		- ~\$15M annual sales
- Cayenne Software, Inc. (1996)
	- Merger of Bachman (1983) and CADRE (1982)
		- ~\$14M annual sales
		- Now out of business
- StructSoft (TurboCASE/Sys)
	- Formed 1984
		- ~\$6M annual sales

## The business of CASE

- I-Logix
	- Founded 1987
		- ~\$10M annual sales
- Reasoning Systems
	- Founded 1984
		- ~\$20M annual sales

## CASE quotation I

- ―Despite the many grand predictions of the trade press over the past decade, computer-assisted software engineering (CASE) tools failed to emerge as the promised `silver bullet."
	- Guinan, Cooprider, Sawyer; IBM Systems Journal, 1997

## CASE quotation II

• "CASE tools are sometimes excessively rigid in forcing the user to input too much information before giving usable results back. CASE tools also typically don't adapt to multiple or in-house methodologies..."

– www.confluent.com; 1997

#### Tools

- The pendulum swings back and forth between integrated environments and tools
- In the mid-1990's, the shift was to tools
- It is now back on environments: Eclipse, Visual Studio, etc…
	- It may remain here for lots of reasons

## Programming language analysis

- The underlying premises and implementation structures for many tools and language implementations are closely related to programming language analysis
- Examples include:
	- The program dependence graph representation is heavily used in program optimization and parallelization, as well as in software engineering tools
	- Type inference is being used increasingly broadly as the basis for some software engineering tools
		- We'll see one concrete example, Lackwit

# Type inferencing

- One downside of type systems is that the programmer has to write more "stuff"
- Type inferencing has the compiler compute what the types of the expressions should be
	- The programmer writes less down
	- The programmer has less to change when the program is modified
	- The programmer gets almost all the benefits of static typing

## A classic static tool: slicing

- Of interest by itself
- And for the underlying representations
	- Originally, data flow
	- Later, program dependence graphs

# Slicing, dicing, chopping

- Program slicing is an approach to selecting semantically related statements from a program [Weiser]
- In particular, a slice of a program with respect to a program point is a projection of the program that includes only the parts of the program that might affect the values of the variables used at that point
	- The slice consists of a set of statements that are usually not contiguous

#### Basic ideas

- If you need to perform a software engineering task, selecting a slice will reduce the size of the code base that you need to consider
- Debugging was the first task considered
	- Weiser even performed some basic user studies
- Claims have been made about how slicing might aid program understanding, maintenance, testing, differencing, specialization, reuse and merging

### Example

```
read(n)
i := 1;
sum := 0;
product := 1;
while i <= n do begin
    sum := sum + i;
    product :=
      product * i;
    i := i + 1;
end;
write(sum);
write(product);
```

```
read(n)
i := 1;
sum := 0;
product := 1;
while i <= n do begin
    sum := sum + i;
   product :=
     product * i;
   i := i + 1;
end;
write(sum);
write(product);
```
This example (and other material) due in part to Frank Tip

## Weiser's approach

- For Weiser, a slice was a reduced, executable program obtained by removing statements from a program
	- The new program had to share parts of the behavior of the original
- Weiser computed slices using a dataflow algorithm, given a program point (criterion)
	- Using data flow and control dependences, iteratively add sets of relevant statements until a fixpoint is reached

### Ottenstein & Ottenstein

- Build a program dependence graph (PDG) representing a program
- Select node(s) that identify the slicing criterion
- The slice for that criterion is the reachable nodes in the PDG

## PDG for the example

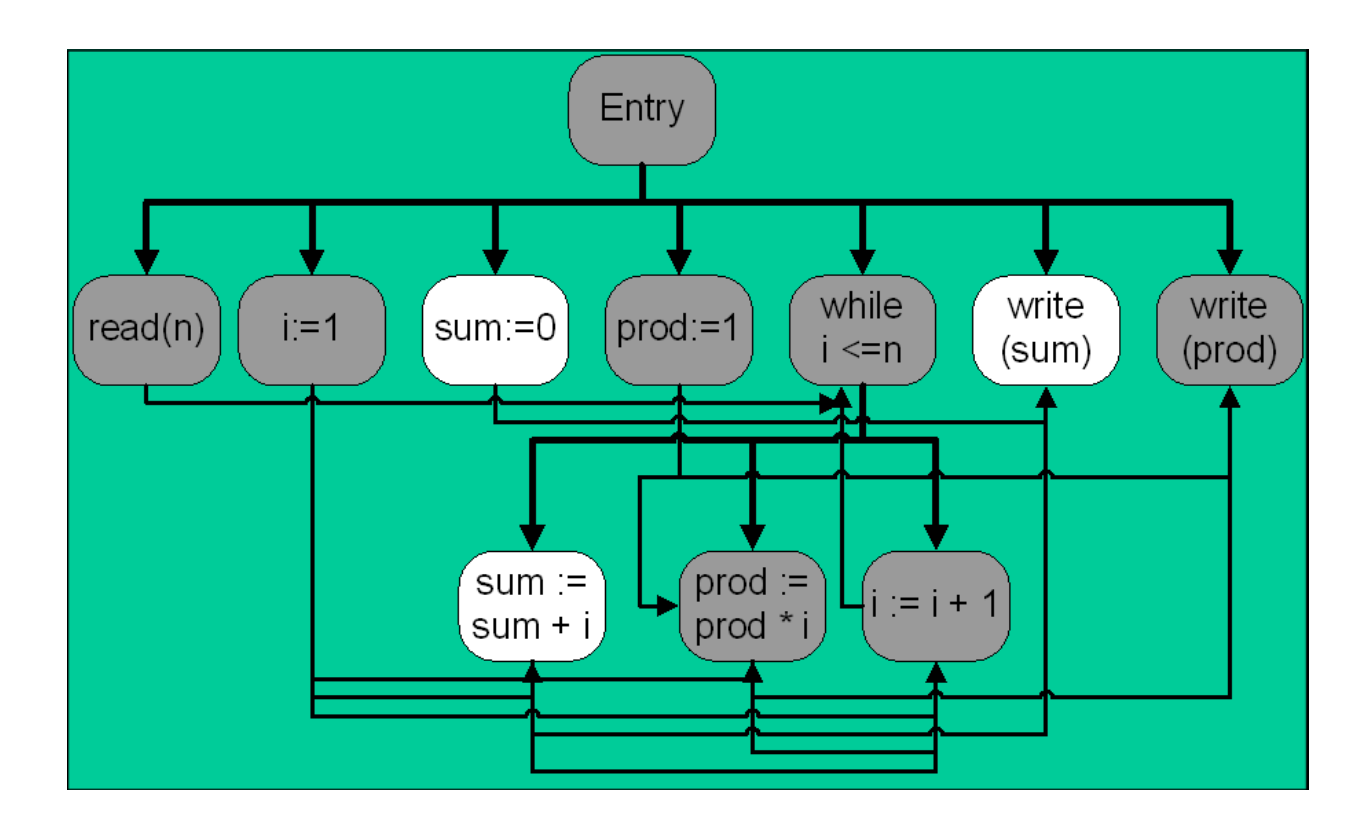

- •Thick lines are control dependences
- •Thin lines are (data) flow dependences

#### Procedures

- What happens when you have procedures and still want to slice?
- Weiser extended his dataflow algorithm to interprocedural slicing
- The PDG approach also extends to procedures
	- But interprocedural PDGs are a bit hairy (Horwitz, Reps, Binkley used SDGs)
	- Representing conventional parameter passing is not straightforward

#### The next slide...

- ..shows a very fuzzy version of the SDG for a version of the product/sum program
	- Procedures Add and Multiply are defined
	- They are invoked to compute the sum, the product and to increment i in the loop

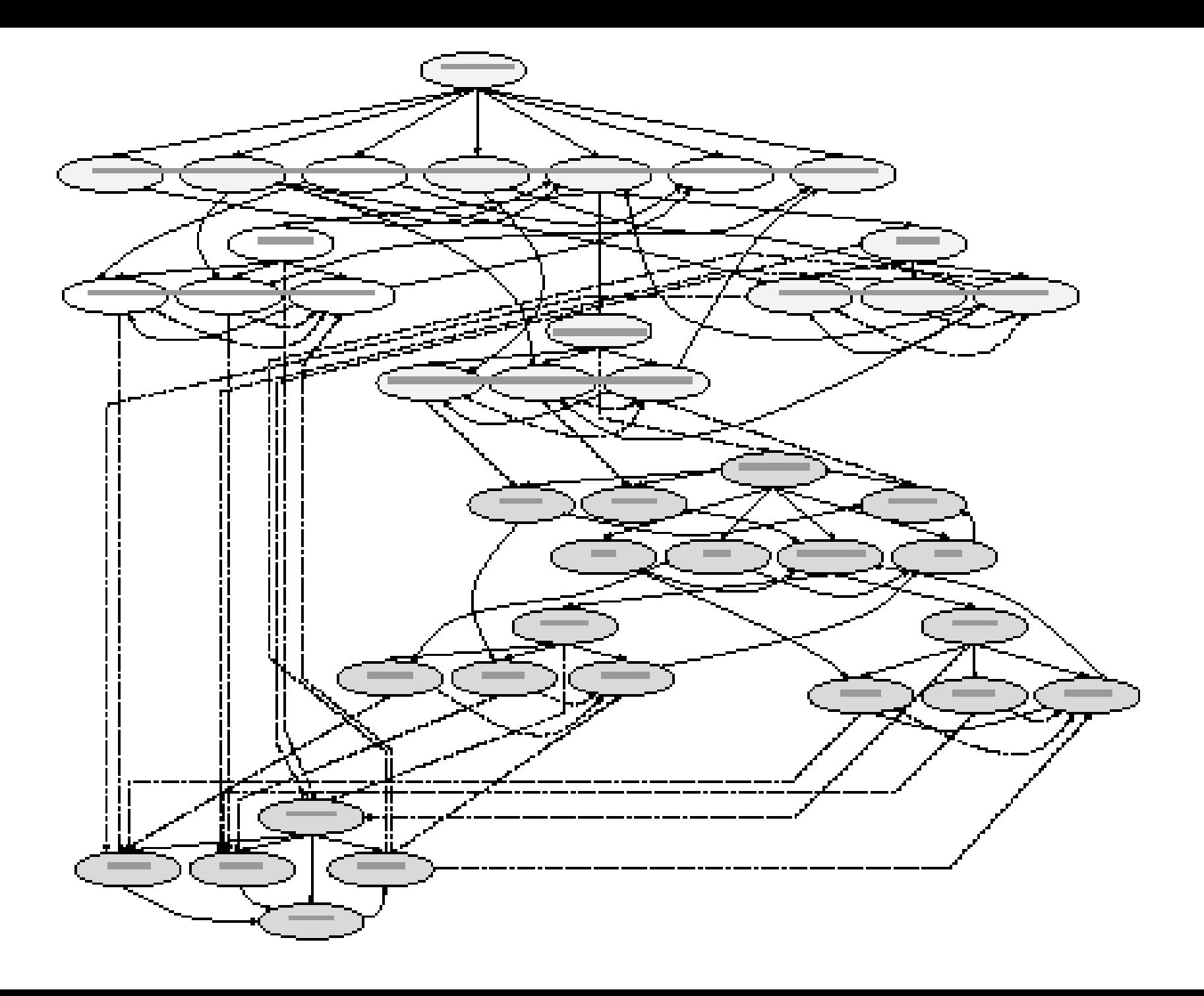

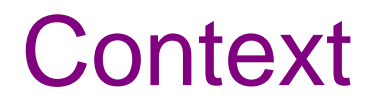

- A big issue in interprocedural slicing is whether context is considered
- In Weiser's algorithm, every call to a procedure could be considered as returning to any call site
	- This may significantly increase the size of a slice

#### Reps et al.

- Reps and colleagues have a number of results for handling contextual information for slices
- These algorithms generally work to respect the callreturn structure of the original program
	- This information is usually captured as summary edges for call nodes

#### Technical issues

- How to slice in the face of unstructured control flow?
- Must slices be executable?
- What about slicing in the face of pointers?
- What about those pesky preprocessor statements?

# LCLint [Evans et al.]

- [Material taken in part from a talk by S. Garland]
- Add some partial specification information to C code to
	- Detect potential bugs
	- Enforce coding style
- Versatile and lightweight
	- Incremental gain for incremental effort
	- Fits in with other tools

#### Detects potential bugs

- Specifications enable more accurate checks, messages
- Memory management a particular problem in the C language

# Enforces coding style

- Abstraction boundaries
- Use of mutable and immutable types

# LCLint Does Not

- Encourage programmer to write
	- Contorted code
	- Inefficient code
- Report only actual errors
- Report all errors
- Insist on reporting a fixed set of potential errors
	- Many options and control flags

### Ex: Definition before Use

- Sample code...can annotate in several ways
	- if (setVal(n, &buffer)) ...
- Must buffer be defined before calling setVal?
	- $-$  Yes: bool setVal(int d, char \*val);
	- $-$  No: bool setVal(int d, out char \*val);
- Is buffer defined afterwards?
	- $-$  **Yes:** bool setVal(...); {modifies \*val;}
	- Maybe: bool setVal(...); {modifies nothing;}
	- $-$  NO!: bool setVal(...); {ensures trashed(val);}

### More Accurate Checks

- Conventional lint tools report
	- Too many spurious errors
	- Too few actual errors
- Because
	- Code does not reveal the programmer's intent
	- Fast checks require simplifying assumptions
- Specifications give good simplifying assumptions

### Abstraction Boundaries

- Client code should rely only on specifications
- Types can be specified as abstract
	- **immutable type** date**;**
		- date nextDay(date d); { }
	- **mutable type** set**;**
		- void merge(set s, set t); {modifies s; }
- LCLint detects
	- Inappropriate access to representation
		- Including use of  $==$
	- Inappropriate choice of representation
		- E.g., for meaning of  $=$  (sharing)
# Checking Abstract Types

- **Specification:** set.lcl contains the single line
	- mutable type set;
- Client code

```
– #include "set.h"
    bool f(set s, set t) {
       if (s\rightarrow size > 0) return (s == t);
       ...
• > lclint set client.c
   – client.c:4,7:
        Arrow access field of abstract type
               (set): s->size
   – client.c:5,13:
        Operands of == are abstract
              type (set): s == t
```
# Checking Side Effects

```
• Specification:
  void set insert (set s, int e)
        { modifies s;}
  void set union(set s, set t)
        { modifies s;}
• Code (in set.c):
  void set union (set s, set t) {
      int i;
       for (i = 0; i < s-)size; i++)set insert(t, s->elements[i]);
       }
```
• Message:

```
– set.c:35, 27:
     Called procedure set insert may modify t:
        set insert(t, s->elements[i])
```
# Checking Use of Memory

- Specifications
	- only char \*gname;
		- . . . void setName (temp char \*pname) char \*gname;
- Code

```
– void setName (char *pname) {
     qname = pname;}
```
- LCLint error messages
	- sample.c:2:3: Only storage gname not released before assignment:

 $gname = paname$ 

– sample.c:2:3: Temp storage assigned to only:  $q$ name =  $p$ name

#### If C Were Better...

- Would LCLint still help?
- Yes, because specifications
	- contain information not in code
	- contain information that is hard to infer from code
	- are usable with legacy code, existing compilers
	- can be written faster than languages can be changed
	- are important even with better languages

# Experience with LCLint

- Reliable and efficient
	- Runs at compiler speed
- Used on both new and legacy code
	- 1,000-200,000 line programs
	- Over 500 users have sent e-mail to MIT
- Tested with varying amounts of specification
	- Lots to almost none
	- LCLint approximates missing specifications
- Results encouraging

# Understanding Legacy Code

- Analyzed interpreter (quake) built at DEC SRC
- Discovered latent bugs (ordinary lint can do this)
- Discovered programming conventions
	- Documented use of built-in types (int, char, bool)
	- Identified (and repaired) (nearly) abstract types
- Documented action of procedures
	- Use of global information, side-effects
- Enhanced documentation a common thread
	- Easier to read and write because formulaic
	- More trustworthy because checked

## Fundamental benefit

- Partial specifications
- Low entry cost
- You get what you pay for (or maybe a bit more)

# Lackwit (O'Callahan & Jackson)

- Code-oriented tool that exploits type inference
- Answers queries about C programs
	- e.g., "locate all potential assignments to this field"
	- Accounts for aliasing, calls through function pointers, type casts
- Efficient

#### Placement

- Lexical tools are very general, but are often imprecise because they have no knowledge of the underlying programming language
- Syntactic tools have some knowledge of the language, are harder to implement, but can give more precise answers
- Semantic tools have deeper knowledge of the language, but generally don't scale, don't work on real languages and are hard to implement

# Lackwit

- **Semantic**
- **Scalable**
- Real language (C)
- **Static**
- Can work on incomplete programs
	- Make assumptions about missing code, or supply stubs

#### •Sample queries

–Which integer variables contain file handles?

 $-$ Can pointer  $f \circ \circ$  in function bar be passed to  $free()$ ? If so, what paths in the call graph are involved?

–Field  $f$  of variable  $v$  has an incorrect value; where in the source might it have changed?

–Which functions modify the cur veh field of map manager global?

# Lackwit analysis

- Approximate (may return false positives)
- Conservative (may not return false negatives) under some conditions
	- C's type system has holes
	- Lackwit makes assumptions similar to those made by programmers (e.g., "no out-of-bounds memory accesses‖)
	- Lackwit is unsound only for programs that don't satisfy these assumptions

# Query commonalities

- There are a huge number of names for storage locations
	- local and global variables; procedure parameters; for records, etc., the sub-components
- Values flow from location to location, which can be associated with many different names
- Archetypal query: Which other names identify locations to which a value could flow to or from a location with this given name?
	- Answers can be given textually or graphically

# An example

- Query about the cur\_veh field of map manager global
- Shaded ovals are functions extracting fields from the global
- Unshaded ovals pass pointers to the structure but don't manipulate it
- Edges between ovals are calls
- Rectangles are globals
- Edges to rectangles are variable accesses

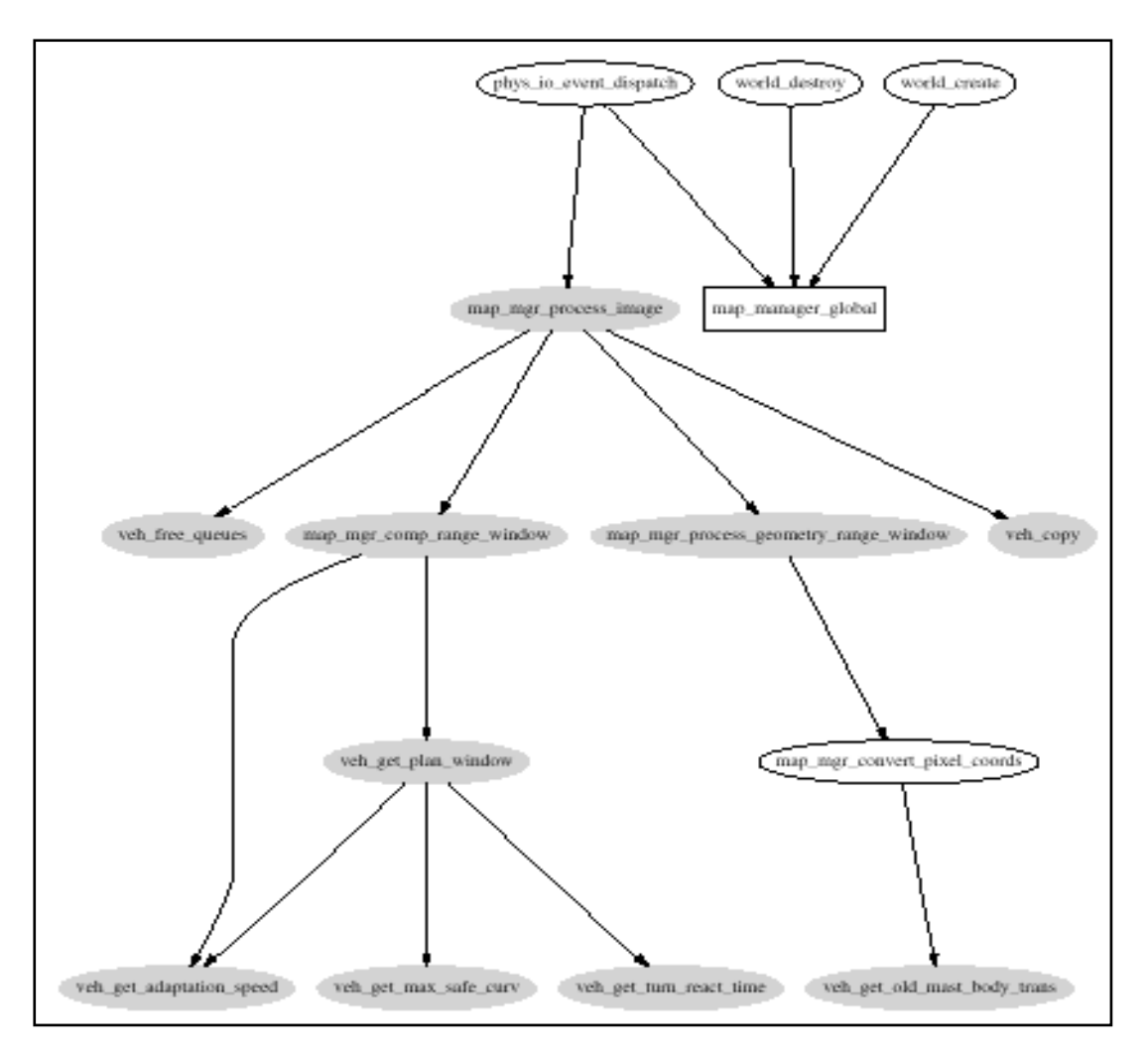

## Claim

- This graph shows which functions would have to be checked when changing the invariants of the current vehicle object
	- Requires semantics, since many of the relationships are induced by aliasing over pointers

# Underlying technique

- Use type inference, allowing type information to be exploited to reduce information about values flowing to locations (and thus names)
- But what to do in programming languages without rich type systems?

# Trivial example

- DollarAmt getSalary(EmployeeNum e)
- Relatively standard declaration
- Allows us to determine that there is no way for the value of  $\epsilon$  to flow to the result of the function
	- Because they have different types
- int getSalary(int e)
- Another, perhaps more common, way to declare the same function
- This doesn't allow the direct inference that  $e^i$ s value doesn't flow to the function return
	- Because they have the same type
- Demands type inference mechanism for precision

# Lackwit's type system

- Lackwit ignores the C type declarations
- Computes new types in a richer type system

- •char\* strcpy(char\* dest,char\* source)
- (num<sup> $\alpha$ </sup> ref<sup> $\beta$ </sup>, num  $\alpha$  ref $\gamma$ )  $\rightarrow$  num  $\alpha$  ref $\beta$
- Implies

–Result may be aliased with dest (flow between pointers)

–Values may flow between the characters of the parameters

–No flow between source and dest arguments (no aliasing)

## Incomplete type information

- void\* return1st(void\* x, void\* y) { return x; }
- (a ref<sup> $\beta$ </sup>, b)  $\rightarrow^{\phi}$  a ref $^{\beta}$
- The type variable *a* indicates that the type of the contents of the pointer  $x$  is unconstrained
	- But it must be the same as the type of the contents of pointer y
- Increases the set of queries that Lackwit can answer with precision

# Polymorphism

```
• char* ptr1; 
  struct timeval* ptr2;
  char** ptr3;
  …
```

```
return1st(ptr1,ptr2); return1st(ptr2,ptr3)
```
- Both calls match the previous function declaration
- This is solved (basically) by giving return1st a richer type and instantiating it at every call site

- 
$$
(c \, \text{ref}^{\beta}, d) \rightarrow^{\delta} c \, \text{ref}^{\beta}
$$

- (e ref<sup>$$
\alpha
$$</sup>, f)  $\rightarrow^{\chi}$  e ref <sup>$\alpha$</sup> 

# Type stuff

- Modified form of Hindley-Milner algorithm "W"
- Efforts made to handle
	- Mutable types
	- Recursive types
	- Null pointers
	- Uninitialized data
	- Type casts
	- Declaration order

```
void copy (char * from, char * to) {
                                                                                        \cdot * from 1 is not compatible
      *to = *from:
                                                                                       with either *from2 or *to2
\mathcal{V}–But it is with
void copy5(char * fromarray, char * toarray) {
                                                                                              copy:*from, 
                                                                                              copy:*to, 
      int i:
                                                                                              copy5:*from +
      for (i = 0; i < 5; i++) {
                                                                                              copy5:*tocopy(from + i, to + i);\ddot{\phantom{1}}J.
void main(void) {
      char from [5] = { \cdot h', \cdot e', \cdot 1', \cdot 1', \cdot o' }char tol[5];
      char from 2[5] = \{\forall k', \forall i', \forall t', \forall t', \forall y' \};
      char to2[5];
      copy5(from1, to1);
      copy5(from2, to2);
                                      copy
                                                                                  \forall \alpha, \forall \beta, \forall \phi (num<sup>a</sup> ref<sup>8</sup>, num<sup>a</sup> ref<sup>2</sup>) \rightarrow^{\phi} ()
                                       copy5
                                                                                  \forall \delta.\forall \phi.\forall \sigma.(num<sup>8</sup> ref<sup>9</sup>, num<sup>8</sup> ref<sup>*</sup>) \rightarrow^{\sigma} ()
                                       main: from1
                                                                                  num^{\theta}ref^{\phi}main:tol
                                                                                  num<sup>e</sup> ref<sup>n</sup>
                                       main; from2
                                                                                  num^{\mu} ref<sup>4</sup>
                                       main:to2
                                                                                  num^{\mu}ref^{\tau}
```
#### Program invariants

- One way to try to manage the complexity of software systems is to use program invariants
- Invariants can aid in the development of correct programs
	- The invariants are defined explicitly as part of the construction of the program [Dijkstra][Hoare][Gries][…]

#### Invariants and evolution

- Invariants can aid in the evolution of software as well
- In particular, programmers can easily make changes that violate unstated invariants
	- The violated invariants are often far from the site of the change
	- These changes can cause errors
	- The presence of invariants can reduce the number of or cost of finding these violations

## Other uses for invariants

- Documenting code
- Checking assumptions: convert to assert
- Locating unusual conditions
- Providing hints for higher-level profile-directed compilation [Calder]
- Bootstrapping proofs [Wegbreit][Bensalem]

• …

## Today's focus

- An approach to make invariants more prevalent and more practical
- Underlying assumption:
	- The presence of invariants will reduce the difficulty and cost of evolution
- Goal: recover invariants from programs
- Technique: run the program, examine values
- Artifact: Daikon

#### Goal: Recover invariants

- Detect invariants such as those found in assert statements or specifications
	- *x > abs(y)*
	- *x = 16\*y + 4\*z + 3*
	- *array a contains no duplicates*
	- *for each node n, n = n.child.parent*
	- *graph g is acyclic*

– *…*

#### Experiment 1 [Gries 81]: *Recover formal specifications*

```
// Sum array b of length n into
// variable s
i := 0; s := 0;while i \neq n do
  \{ s := s+b[i]; i := i+1 \}
```
Precondition:  $n > 0$ Postcondition:  $S = \sum_{0 \le i \le n} b[j]$ Loop invariant:

$$
0 \le i \le n \text{ and } S = \sum_{0 \le j < i} b[j]
$$

#### Test suite

- 100 randomly-generated arrays
	- length uniformly distributed from 7 to 13
	- elements uniformly distributed from –100 to 100
- First guess for a test suite
	- Turned out to work well
	- More on test suites later on

## Inferred invariants

**ENTRY:**

```
N = size(B)
   N in [7..13]
   B: All elements in [-100..100]
EXIT:
   N = I = orig(N) = size(B)B = orig(B)
   S = sum(B) \triangleleftN in [7..13]
   B: All elements in [-100..100]
```
# Inferred loop invariants

**LOOP:**

- **N = size(B)**  $S = sum(B[0..I-1])$ **N in [7..13]**
- *I in [0..13]*
- *I <= N*
- **B: All elements in [-100..100]**

**B[0..I-1]: All elements in [-100..100]**

#### Experiment 2:

#### Code without explicit invariants

- 563-line C program: regular expression search & replace [Hutchins][Rothermel]
- Task: modify to add Kleene +
- Complementary use of both detected invariants and traditional tools (such as grep)

#### Programmer use of invariants

- Helped explain use of data structures
	- regexp compiled form (a string)
- Contradicted some maintainer expectations
	- anticipated *lj < j* in makepat
	- queried for counterexample
	- avoided introducing a bug
- Revealed a bug

– when *lastj = \*j* in stclose, array bounds error

#### More invariant uses

- Showed procedures used in limited ways
	- makepat *start = 0* and *delim = '\0'*
- Demonstrated test suite inadequacy

– *#calls(in\_set\_2) = #calls(stclose)*

• Changes in invariants validated program changes

$$
-stclose: \textbf{\textit{i}} = orig(\textbf{\textit{i}}) + 1
$$

– plclose: *\*j orig(\*j)+2*

## Experiment 2 conclusions

- Invariants
	- effectively summarize value data
	- support programmer's own inferences
	- lead programmers to think in terms of invariants
	- provide serendipitous information
- Additional useful components of Daikon
	- trace database (supports queries)
	- invariant differencer

# Other experiments

•Students

–UW CSE 142 (C, small)  $-MIT 6.170$  (Java,  $\leq$  5000 lines)

•Testing research

–Hoffman (Java, 2000 lines)

–Siemens (C, ~500 lines)

•Program checkers

–Xi (Java, small)

–ESC (Java, 500 lines)

•Textbooks

–Gries (Lisp, tiny)

–Weiss (Java, small)

–Java in a Nutshell (Java,  $\leq$ 300 lines)

•Medic planner (Lisp, 13,000 lines)

#### Ways to obtain invariants

- Programmer-supplied
- Static analysis: examine the program text [Cousot][Gannod]
	- properties are guaranteed to be true
	- pointers are intractable in practice
- Dynamic analysis: run the program
	- complementary to static techniques
## Dynamic invariant detection

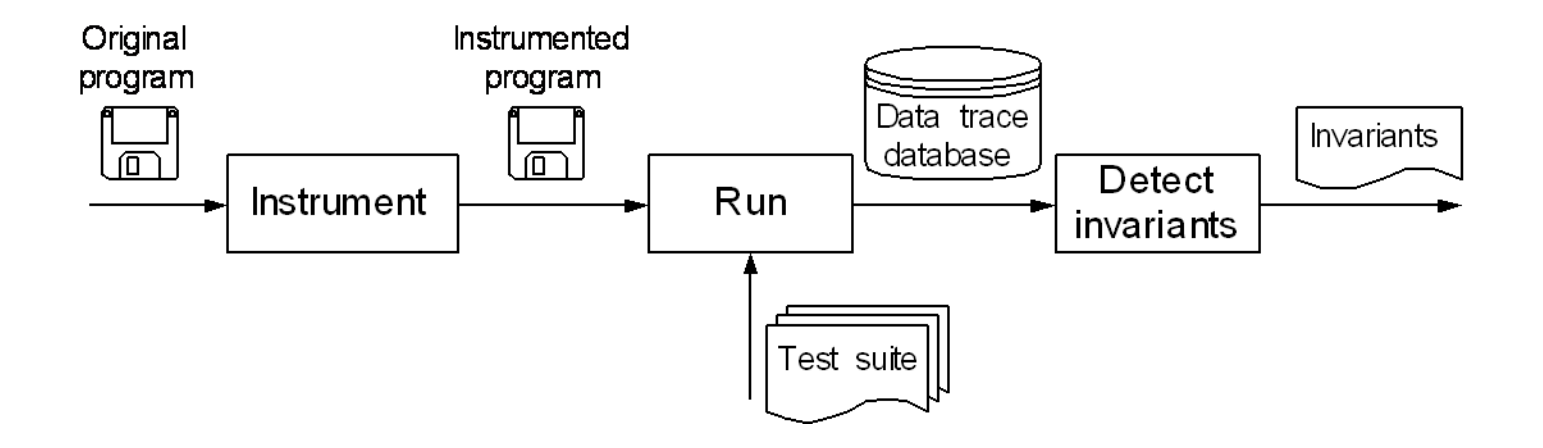

- Look for patterns in values the program computes
	- –Instrument the program to write data trace files
	- –Run the program on a test suite
	- –Invariant engine reads data traces, generates potential invariants, and checks them
- Roughly, machine learning over program traces

## Running the program

- Requires a test suite
	- Standard test suites are adequate
	- Relatively insensitive to test suite (if large enough)
- No guarantee of completeness or soundness
	- Useful nonetheless (cf. Purify, ESC, PREfix)
	- Complementary to other techniques and tools

## Sample invariants

- *x,y,z* are variables; *a,b,c* are constants
- Invariants over numbers
	- $-$  unary:  $x = a$ ,  $a \le x \le b$ ,  $x \equiv a \pmod{b}$ , ...
	- $-$  n-ary:  $x \le y$ ,  $x = ay + bz + c$ , *x = max(y, z), …*
- Invariants over sequences
	- unary: sorted, invariants over all elements
	- with sequence: subsequence, ordering
	- with scalar: membership
- Why these invariants?

# Checking invariants

- For each potential invariant:
	- Instantiate
		- That is, determine constants like *a* and *b* in *y = ax + b*
	- Check for each set of variable values
	- Stop checking when falsified
- This is inexpensive
	- Many invariants, but each cheap to check
	- Falsification usually happens very early

## Performance: runtime growth

- Cubic in number of variables at a program point
	- Linear in number of invariants checked/discovered
- Linear in number of samples (test suite size)
- Linear in number of instrumented program points

#### Relevance

- Our first concern in this research was whether we could find *any* invariants of interest
- When we found we could, we found a different problem
	- We found many invariants of interest
	- But *most* invariants we found were not relevant

## Improved invariant relevance

- Add desired invariants
	- Implicit values
	- Unused polymorphism
- Eliminate undesired invariants (and improve performance)
	- Unjustified properties
	- Redundant invariants
	- Incomparable variables

# 1. Implicit values

*Find relationships over non-variables*

- array: *length, sum, min, max*
- array and scalar: element at index, subarray
- number of calls to a procedure
- …

## Derived variables

- Successfully produces desired invariants
- Adds many new variables
	- slowdown
	- irrelevant invariants
- Staged derivation and invariant inference
	- avoid deriving meaningless values
	- avoid computing tautological invariants

# 2. Unused polymorphism

- Variables declared with general type, used with more specific type
	- Ex: given a generic list that contains only integers, report that the contents are sorted
- Also applicable to subtype polymorphism

## Unused polymorphism example

```
class MyInteger { int value; … }
class Link { Object element; Link next; … }
class List { Link header; … }
List myList = new List();
for (int i=0; i<10; i++)
  myList.add(new MyInteger(i));
```
- Desired invariant in class  $List$ 
	- **header.closure(next).element.value: sorted by**

## Polymorphism elimination

- Pass 1: front end outputs object ID, runtime type, and all known fields
- Pass 2: given refined type, front end outputs more fields
- Effective for programs tested so far
- Sound for deterministic programs

## 3. Unjustified properties

- Given three samples for  $x$ :
	- $x = 7$  $- x = -42$
	- $x = 22$
- **Potential invariants:** 
	- $-$  **x**  $\neq$  0
	- $x \le 22$
	- $x \ge -42$

#### Statistical checks:

#### check hypothesized distribution

- Probability of no zeroes (to show  $x \neq 0$ ) for v values of x in range of size r
- Range limits (e.g.,  $x \le 22$ )
	- same number of samples as neighbors (uniform)
	- more samples than neighbors (clipped)

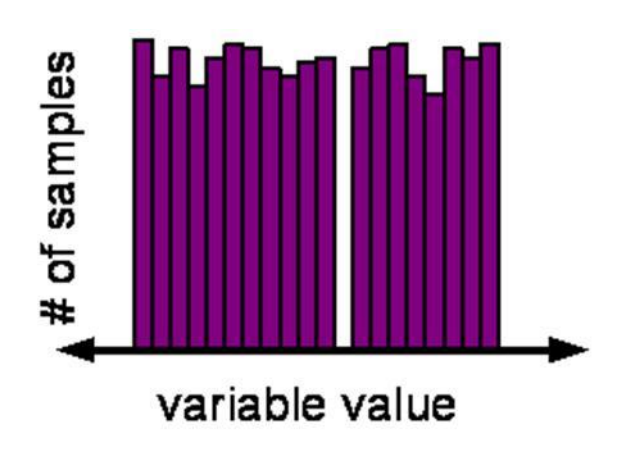

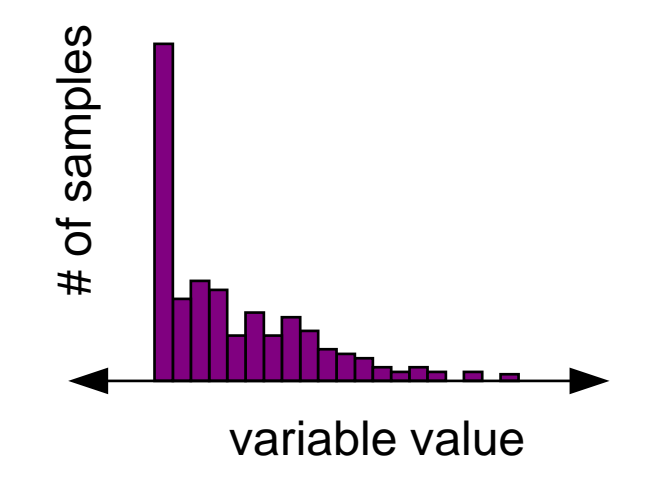

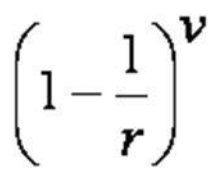

## Duplicate values

• Array sum program:

**i := 0; s := 0;** while  $i \neq n$  do **{ s := s+b[i]; i := i+1 }**

- *b* is unchanged inside loop
- Problem: at loop head **–***88 b[n – 1] 99 –556 sum(b) 539*
- Reason: more samples inside loop

#### Disregard duplicate values

- Idea: count a value only if its var was just modified
- Front end outputs modification bit per value – compared techniques for eliminating duplicates
- Result: eliminates undesired invariants

# 4. Redundant invariants

**Given** 

$$
0\leq i\leq j
$$

• Redundant

 $a[i] \in a[0..j]$  $max(a[0..i]) \leq max(a[0..j])$ 

- Redundant invariants are logically implied
- Implementation contains many such tests

## Suppress redundancies

- Avoid deriving variables: suppress 25-50%
	- equal to another variable
	- nonsensical
- Avoid checking invariants:
	- false invariants: trivial improvement
	- true invariants: suppress 90%
- Avoid reporting trivial invariants: suppress 25%

## 5. Unrelated variables

$$
\begin{array}{ll}\n\text{bool } p; \\
\text{int } *p;\n\end{array}
$$

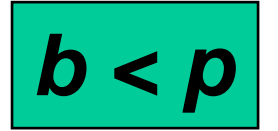

**int myweight, mybirthyear;**

*myweight < mybirthyear*

## Limit comparisons

- Check relations only over comparable variables
	- declared program types
	- Lackwit [O'Callahan]

# Comparability results

- Comparisons:
	- declared types: 60% as many comparisons
	- Lackwit: 5% as many comparisons; scales well
- Runtime: 40-70% improvement
- Few differences in reported invariants

## Richer types of invariant

- Object/class invariants
	- **node.left.value < node.right.value**
	- **string.data[string.length] = '\0'**
- Pointers (recursive data structures)
	- **tree is sorted**
- Conditionals
	- **if proc.priority < 0 then proc.status = active**
	- **ptr = null or \*ptr > i**

## Pointer experiment

- Data structures from Weiss's *Data Structures and Algorithm Analysis in Java*
- Identified goal invariants by reading book
- Added linearization and data splitting to Daikon
- Results
	- 90-100% of goal invariants
	- few extraneous invariants

## Object invariant

- **class LinkedList { Link header; … }**
- **class Link { int element; Link next; … }**
- Object invariant:
	- $-$  **header**  $\neq$  **null**
	- $-$  **header**. element  $= 0$
	- $-$  size (header.closure (next))  $\geq 1$

## Conditional pointer invariant

- At exit of **LinkedList.insert(Object x, LinkedListItr p)**
- if  $(p \neq null$  and  $p$ . current  $\neq null$ ) then **size(header.closure(next)) =**
- **size(orig(header.closure(next))) + 1**
- **else**

**header.closure(next)) = orig(header.closure(next))**

#### Linearize data structures

- Traverse pointer-directed data structures
- Present to invariant engine as sequence – cyclicity determined by front end

## Conditionals: mechanism

- 1. Split the data into parts
- 2. Compute invariants over each subset of data
- 3. Compare results, produce implications

if even (x) then  
\n
$$
y = 0
$$
  
\nelse  
\n $y = 2x$ 

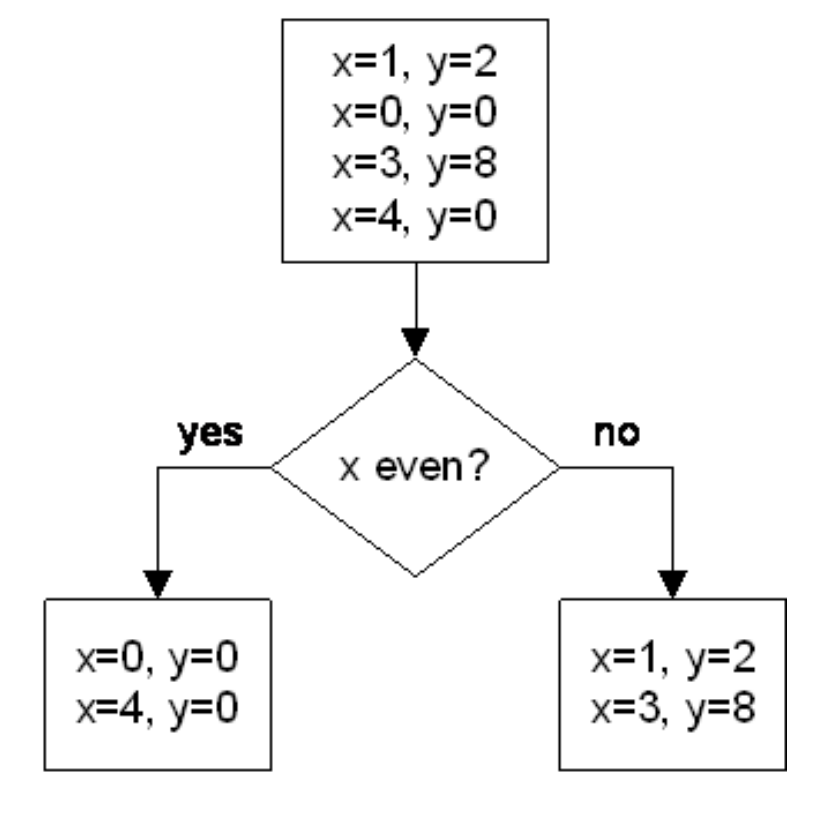

# Data splitting criteria

- Static analysis
- Distinguished values: zero, source literals, mode, outliers, extrema
- Exceptions to detected invariants
- User-selected
- Exhaustive over random sample

# **Scaling**

- Technology
	- many program points
	- large data structures
	- solution: next slide
- Utility
	- many program points
	- different invariants
	- different uses
	- solution: experiments, case studies

## Incremental inference

- Online algorithm improves
	- response time
	- space
	- front end computation
	- back end computation
- Process each variable value once, then discard
- Stop checking invariants after falsification
- To do: selectively disable instrumentation

## **Summary**

- Dynamic invariant detection is feasible
	- Conceived and developed the idea
	- Prototype implementation
- Dynamic invariant detection is accurate & useful
	- Techniques to improve basic approach
	- Experiments provide preliminary support
- Dynamic invariant detection is a challenging and promising area for research and practice
- See Ernst's web site at MIT for *lots* more

## Path Profiling: Ball and Larus

```
#include <stdio.h> 
main(t,_,a) 
char *a; 
{ 
return!0<t?t<3?main(-79,-13,a+main(-87,1-_,main(-86,0,a+1)+a)): 
1,t<_?main(t+1,_,a):3,main(-94,-27+t,a)&&t==2?_<13? 
main(2,_+1,"%s %d %d\n"):9:16:t<0?t<-72?main(_,t, 
"@n'+,#'/*{}w+/w#cdnr/+,{}r/*de}+,/*{*+,/w{%+,/w#q#n+,/#{l+,/n{n+,/+#n+,/#\
;#q#n+,/+k#;*+,/'r :'d*'3,}{w+K w'K:'+}e#';dq#'l \
q#'+d'K#!/+k#;q#'r}eKK#}w'r}eKK{nl]'/#;#q#n'){)#}w'){){nl]'/+#n';d}rw' i;#\
){nl]!/n{n#'; r{#w'r nc{nl]'/#{l,+'K {rw' iK{;[{nl]'/w#q#n'wk nw' \
iwk{KK{nl]!/w{%'l##w#' i; :{nl]'/*{q#'ld;r'}{nlwb!/*de}'c \
;;{nl'-{}rw]'/+,}##'*}#nc,',#nw]'/+kd'+e}+;#'rdq#w! nr'/ ') }+}{rl#'{n' ')# \
}'+}##(!!/") 
:t<-50?_==*a?putchar(31[a]):main(-65,_,a+1):main((*a=='/')+t,_,a+1) 
:0<t?main(2,2,"%s"):*a=='/'||main(0,main(-61,*a, 
"!ek;dc i@bK'(q)-[w]*%n+r3#l,{}:\nuwloca-O;m .vpbks,fxntdCeghiry"),a+1); 
}
```
#### What does it do? Run it!

- On the first day of Christmas my true love gave to me a partridge in a pear tree.
- On the second day of Christmas my true love gave to me two turtle doves and a partridge in a pear tree.
- On the third day of Christmas my true love gave to me three french hens, two turtle doves and a partridge in a pear tree.

...

- But why?
	- http://www.research.microsoft.com/~tball/papers/XmasGift/
	- Reverse engineering the Twelve Days of Christmas

# Counting arguments

- The poem takes  $O(N*N)$  time to read and  $O(N*N)$  space to write
	- N is the number of gifts
- We can derive an exact count of the number of times gifts
- A gift with ordinal value t is mentioned 13-t times in the poem
	- For example, "five gold rings" occurs 13-5=8 times
- Summing over all gifts yields  $1+2+...11+12 = 13*6 = 78$  total gift mentions
	- 66 mentions of non-partridge gifts

#### Continuing like this…key numbers are

- 12 days of Christmas (also 11, to catch "off-by-one" cases)
- 26 unique strings
- 66 occurrences of non-partridge-in-a-pear-tree presents
- 114 strings printed
- 2358 characters printed

## Pretty printing the program...

```
/* pretty-printed version of twelve days of christmas program */
#include <stdio.h>
main(t,_,a)
char *a;
{
  return
    ((!0) < t )
      ? ((t < 3 
          ? main(-79,-13,a+main(-87,1-_,main(-86,0,a+1)+a)) 
           : 1), 
          (t < _ 
          ? main(t+1,_,a) 
          : 3), 
          (main(-94,-27+t,a) 
          && (t==2 
               ? ( _ < 13 
                  ? main(2,_+1,"%s %d %d\n") 
                  : 9)
               : 16)))
        : (t < 0
           ? (t < -72 
               ?
```
# Structure of the program

- After some pretty easy work, the program consists of just main
	- Calls itself repeatedly
		- No loops, only recursion
	- No assignments to any variables
	- Two large strings appear to encode the text of the poem

#### main: three arguments

- The first argument t is count of the number of arguments on the command line (including the name of the program itself)
- The selection of different legs of the function seem to be driven by the parameter t

### Use profiling to extract counts

- Apply the Hot Path Browser (HPB) tool (Ball, Larus and Rosay)
	- Instruments programs to record and display Ball/Larus path profiles
	- A Ball/Larus path profile counts how many times each acyclic intraprocedural path executes

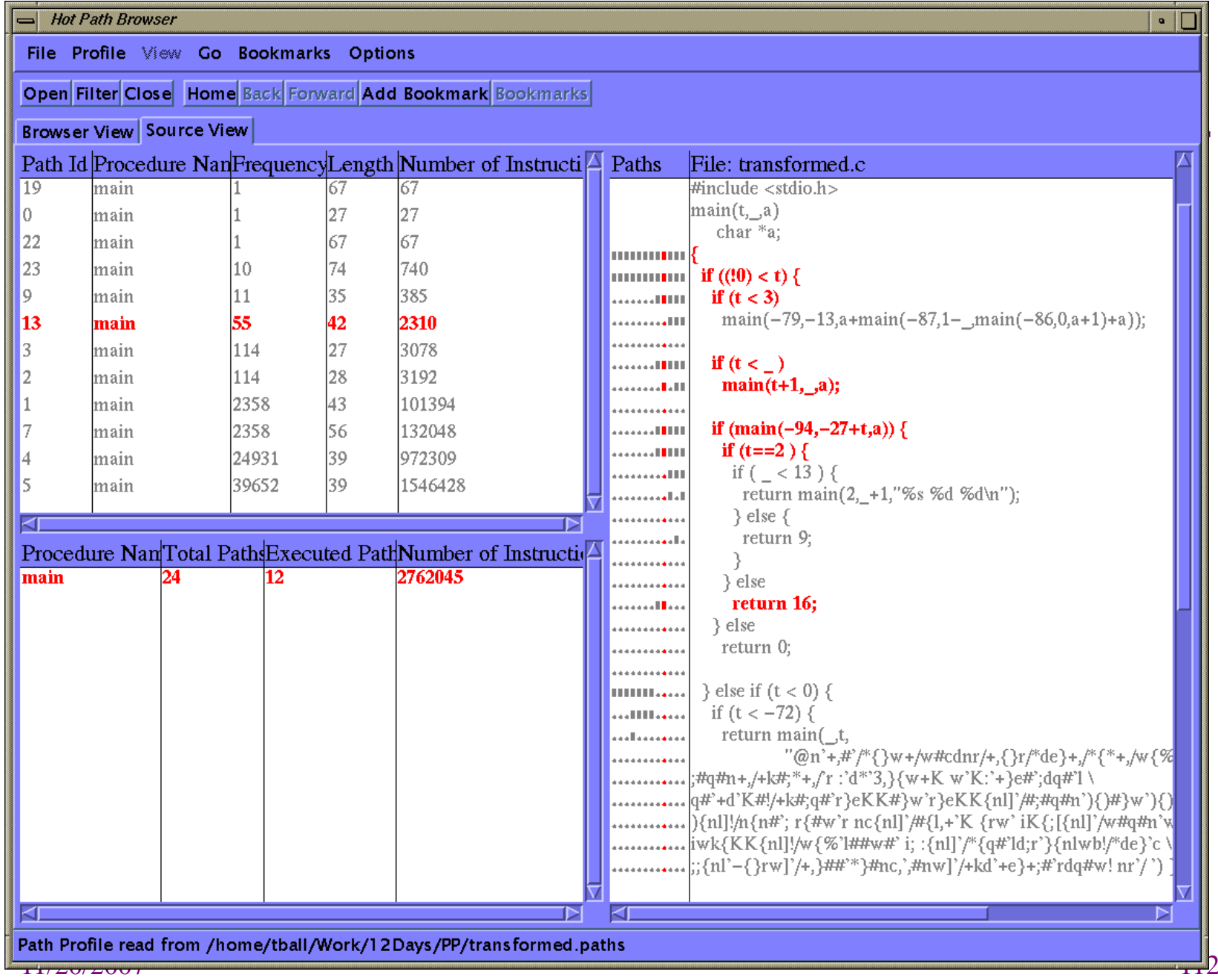

- The upper left pane shows the statistics about each executed path
- 12 out of a total of 24 possible paths executed
- The paths listed in ascending order of frequency
- The path with id 13 has been selected (red line) and highlighted in the source code view

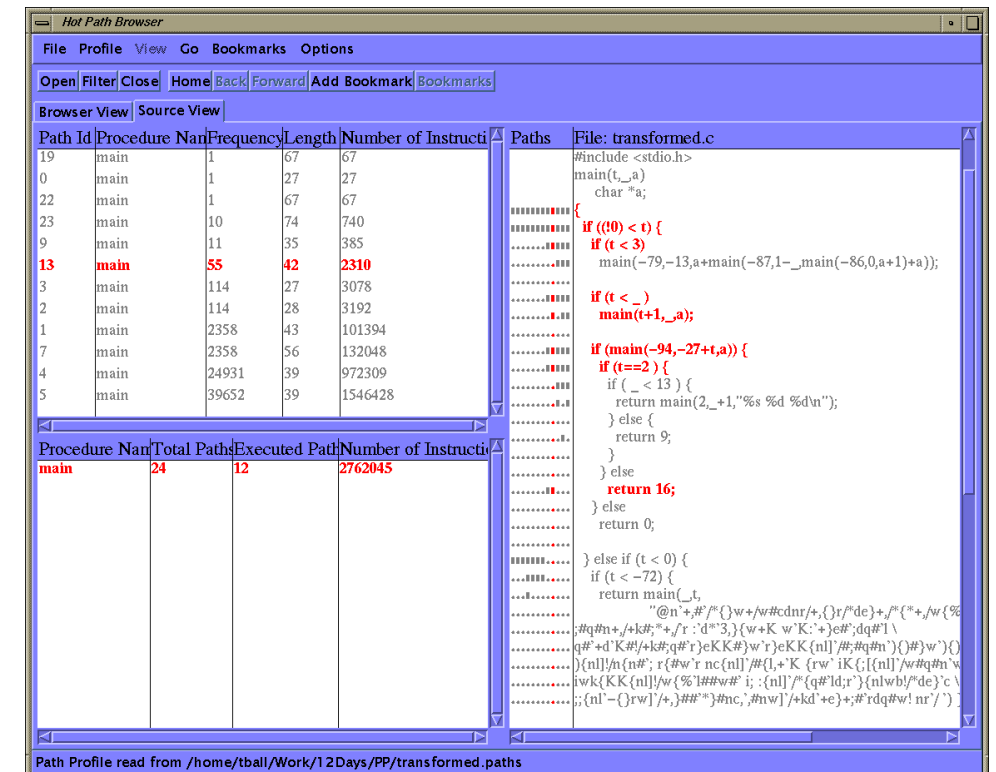

# Path clusters by frequency:

manually identify computational signature

- Path 0 initializes the recursion with the call main( $2,2,...$ )
- Paths 19, 22, and 23 control the printing of the 12 verses
	- Path 19 represents the first verse
	- Path 23 the middle 10 verses
	- Path 22 the last verse
	- The sum of these paths' frequencies is 12
	- The browser can help show that each of the paths covers a different set of recursive calls to main
- Paths 9 and 13 control the printing of the non-partridge-gifts within a verse
	- The frequencies of the two paths sum to 66

#### **More**

- Paths 2 and 3 print out a string
	- Each path has frequency 114, the exact number of strings predicted by our model
- Paths 1 and 7 print out the characters in a string
	- Each path executes 2358 times
- Paths 4 and 5 with the large and unusual frequencies of 24931 and 39652?
	- Path 4 skips over n sub-strings in the large string
		- Every time a sub-string is printed, a linear search through the text string is done to find the string
	- Path 5 linearly scans for each character to be printed the string that encodes the character translation to find the character that matches the current character to be printed

#### Jinsight: De Pauw, Sevitsky, et al. (IBM)

- Tools for analyzing the dynamic behavior of Java programs
	- Visualization
	- Pattern extraction
	- Database query
	- Multidimensional analysis
- Applied to
	- performance analysis
	- memory leak diagnosis
	- debugging
	- program understanding
- A special focus on the analysis of large, complex, data-intensive, and web-based systems

#### Tasks

- Visualizations of object usage, garbage collection and the sequence of activity in each thread
- Pattern visualizations extract structure in repetitive calling sequences and complex data structures
	- Analyze large amounts of information in a concise form
- Information exploration
	- Specify filtering criteria
	- Drill down from one view to another to explore details
	- Create units that match features of study
- Measurement
	- Execution activity or memory summarized at any level of detail, along call paths, and along two dimensions simultaneously

# Object histogram view:

instances grouped by class, indicating level of activity

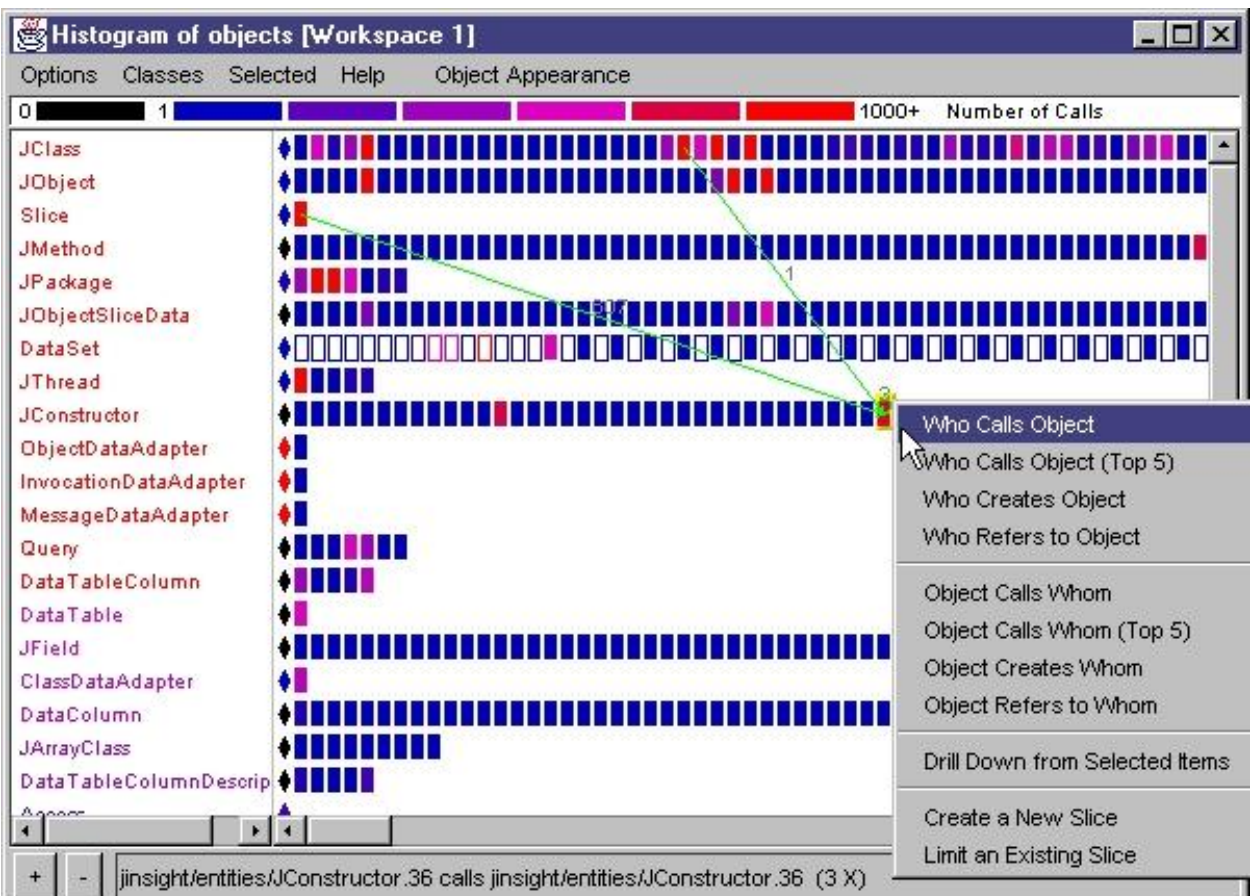

11/20/2007 118

# Object histogram view

- Class names along the left edge
- Each rectangle denotes an instance of that class or the amount of memory consumed by instances of the class
- A diamond shape denotes the class object for a given class
- A rectangle's color will vary according to a black-to-blue-to-red color spectrum
- Garbage collected objects appear as rectangular outlines

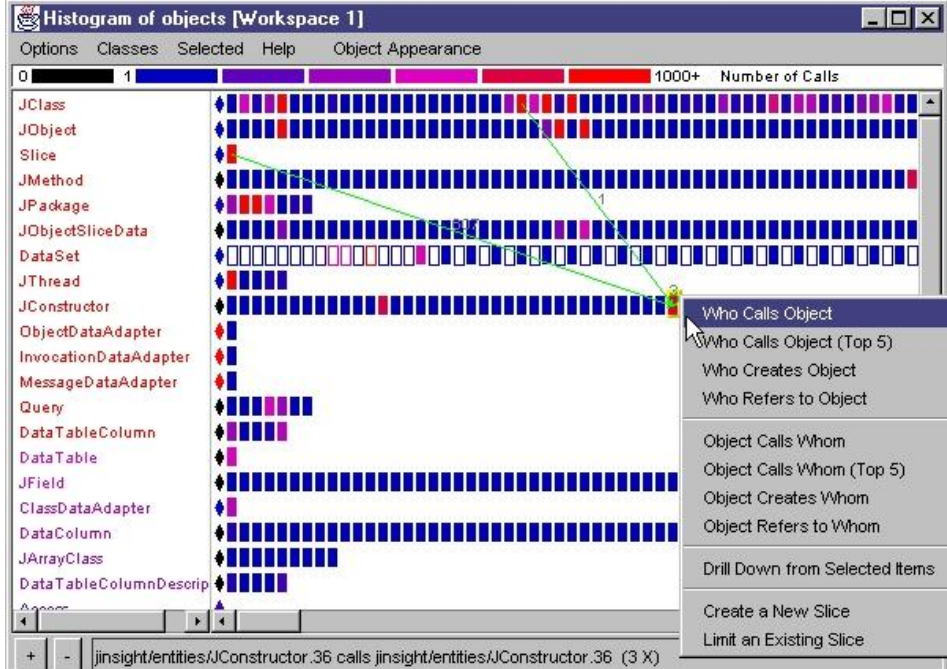

# Method histogram view: methods grouped by class

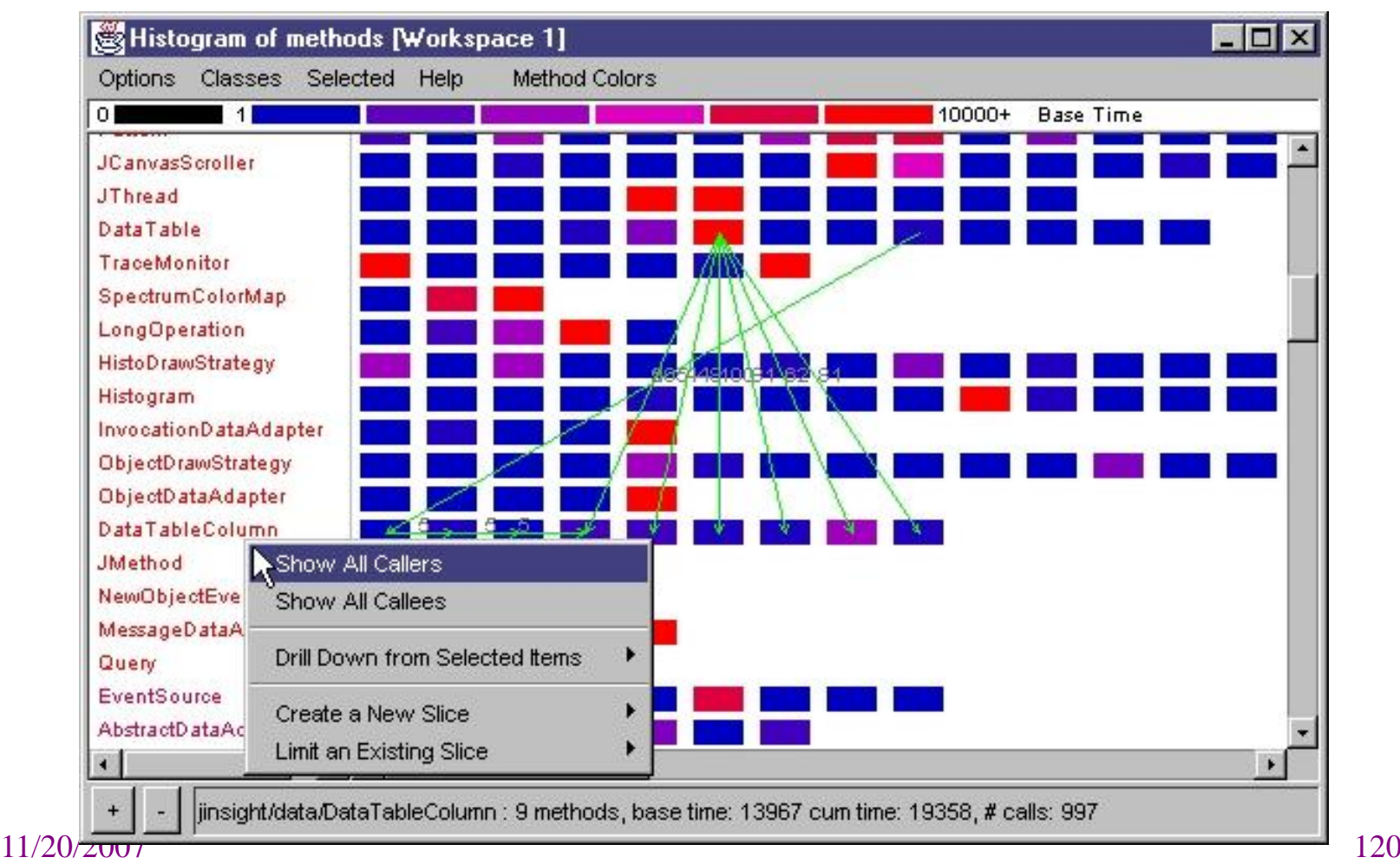

•

- Class names along the left edge
- Rectangles represent method of the class to its left

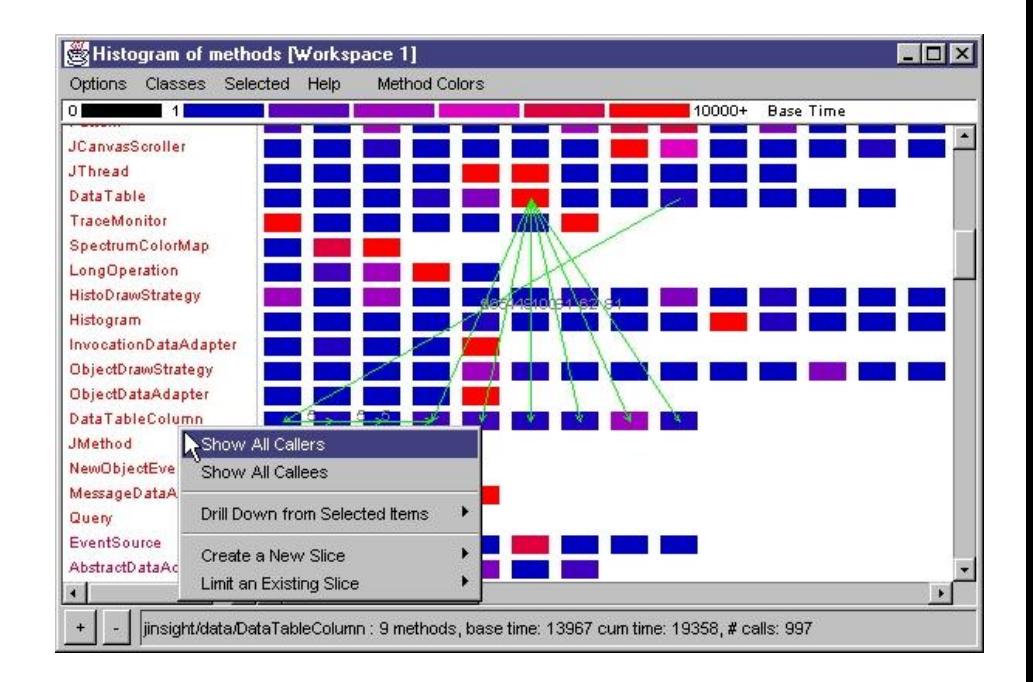

# Call tree view:

#### Summarize call paths from or to a given set of method invocations

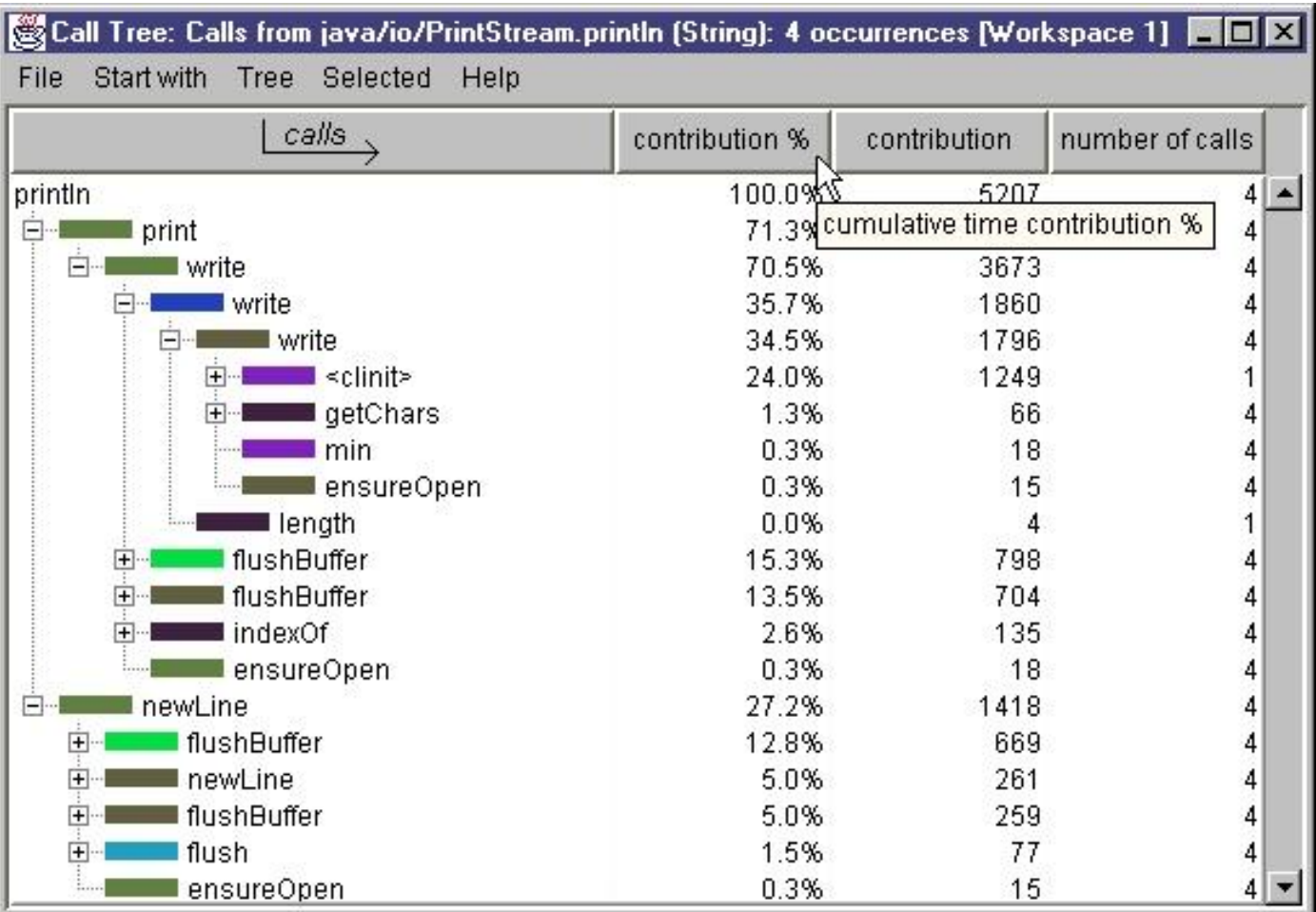

# Execution view:

#### communication among objects per thread as a function of time

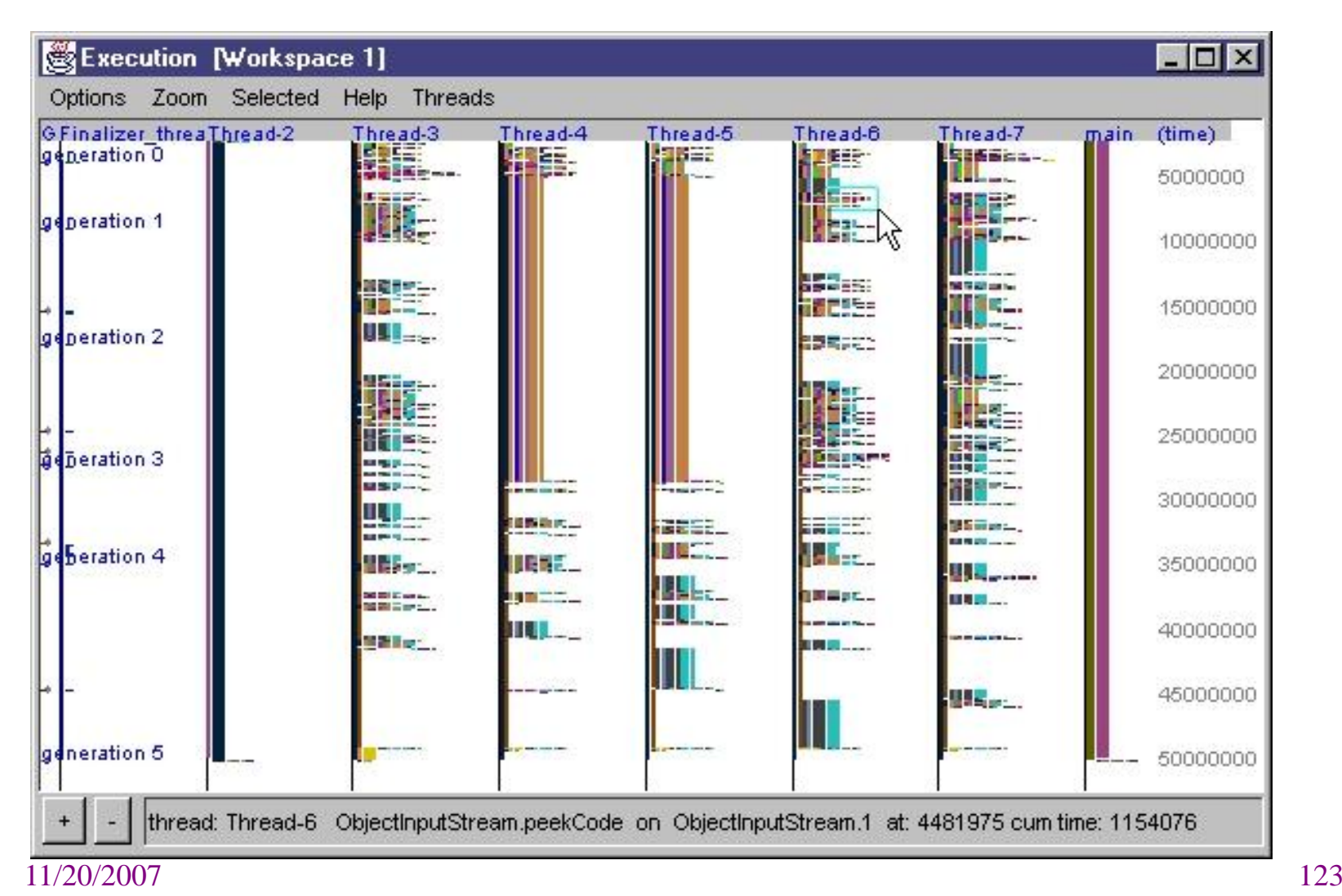

- Object represented by vertical stripe colored according to the object's class
- Time progresses downward and time units on right
- A stripe's top edge is the time of method call
	- The height reflects total time spent executing the method
- Stripes cascade to the right as methods sends messages
- Stripes grouped in columns by thread
- Leftmost column reserved for garbage collection information

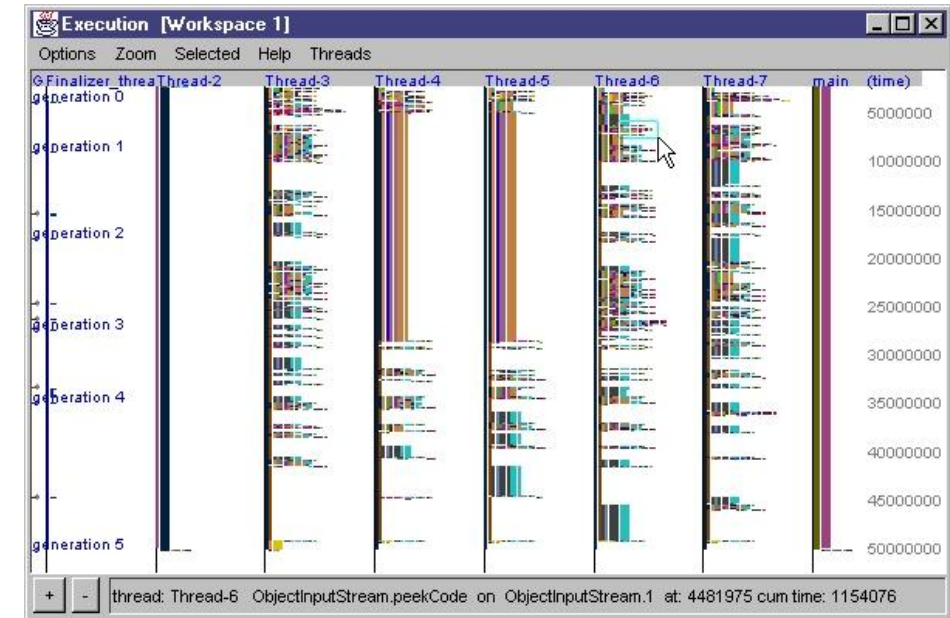

# Zoomed in for detail

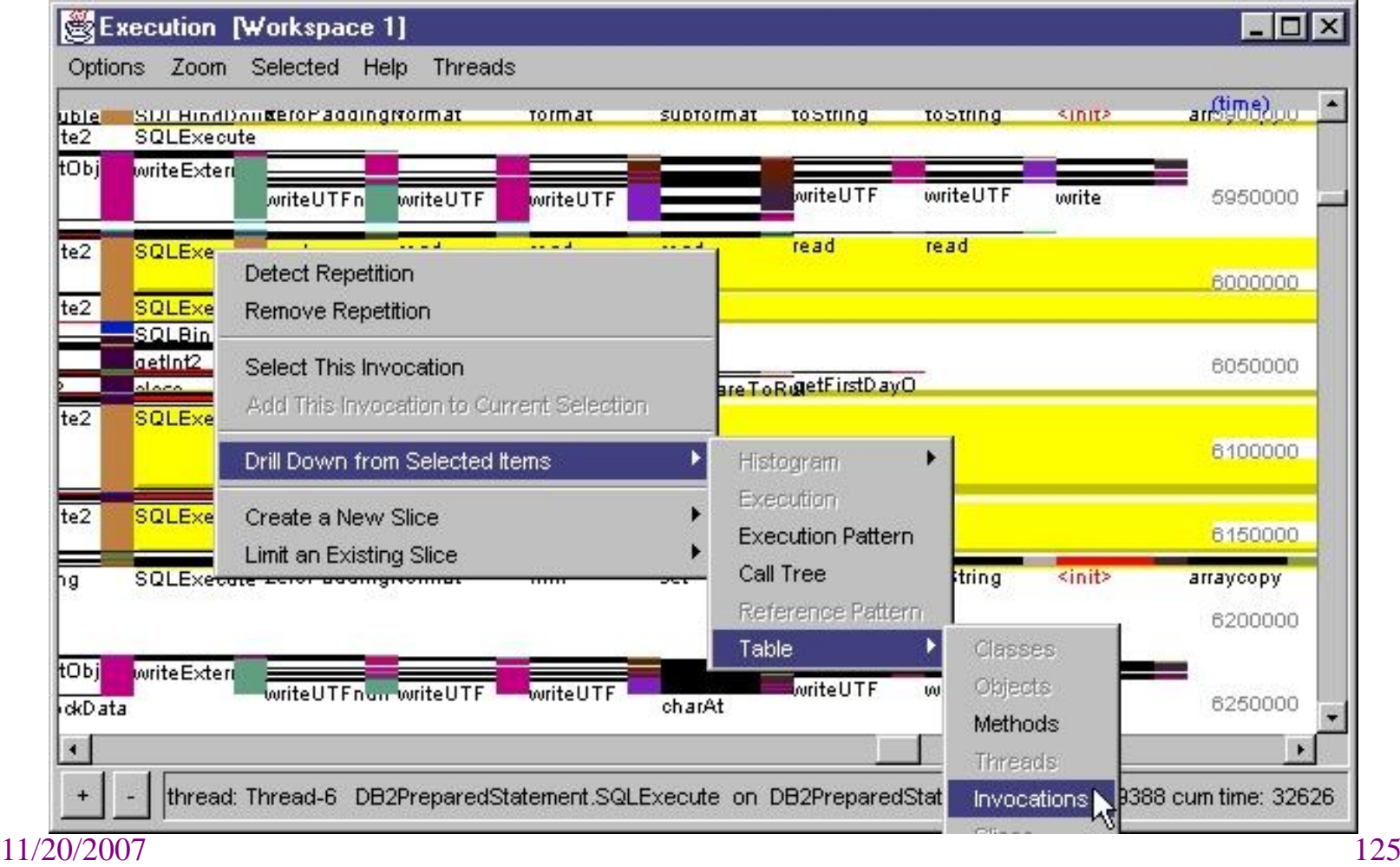

#### Execution pattern view: summarizes invocations of a method and highlights the differences

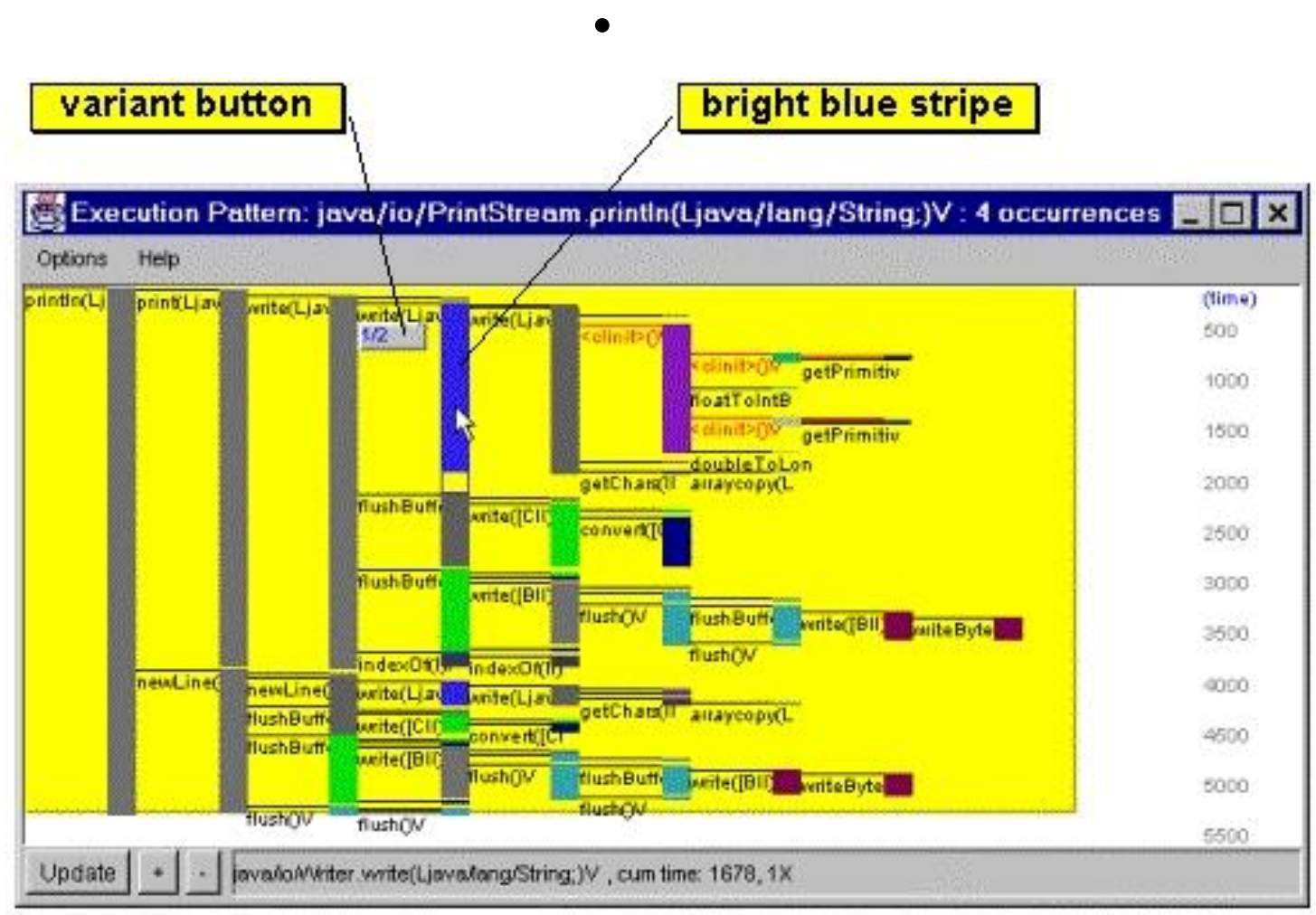

11/20/2007 126

#### A summary of all the println occurrences in the trace

- Reveals that all println messages produce the same pattern of execution except for *one* area of divergence
- Mouse the bright blue stripe to identify it as a call to java/io/Writer.write.
	- –"1X" indicates that this particular call pattern occurred just once
- 1/<sub>2</sub> in beveled frame indicates there are two variant execution patterns at this point and that pattern 1 is shown

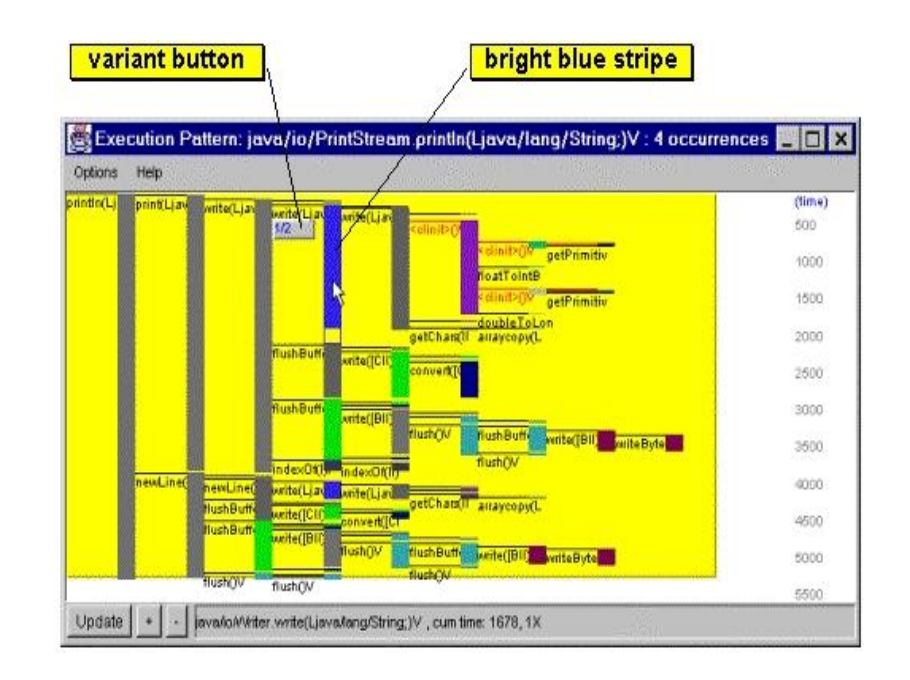

#### Reference pattern view

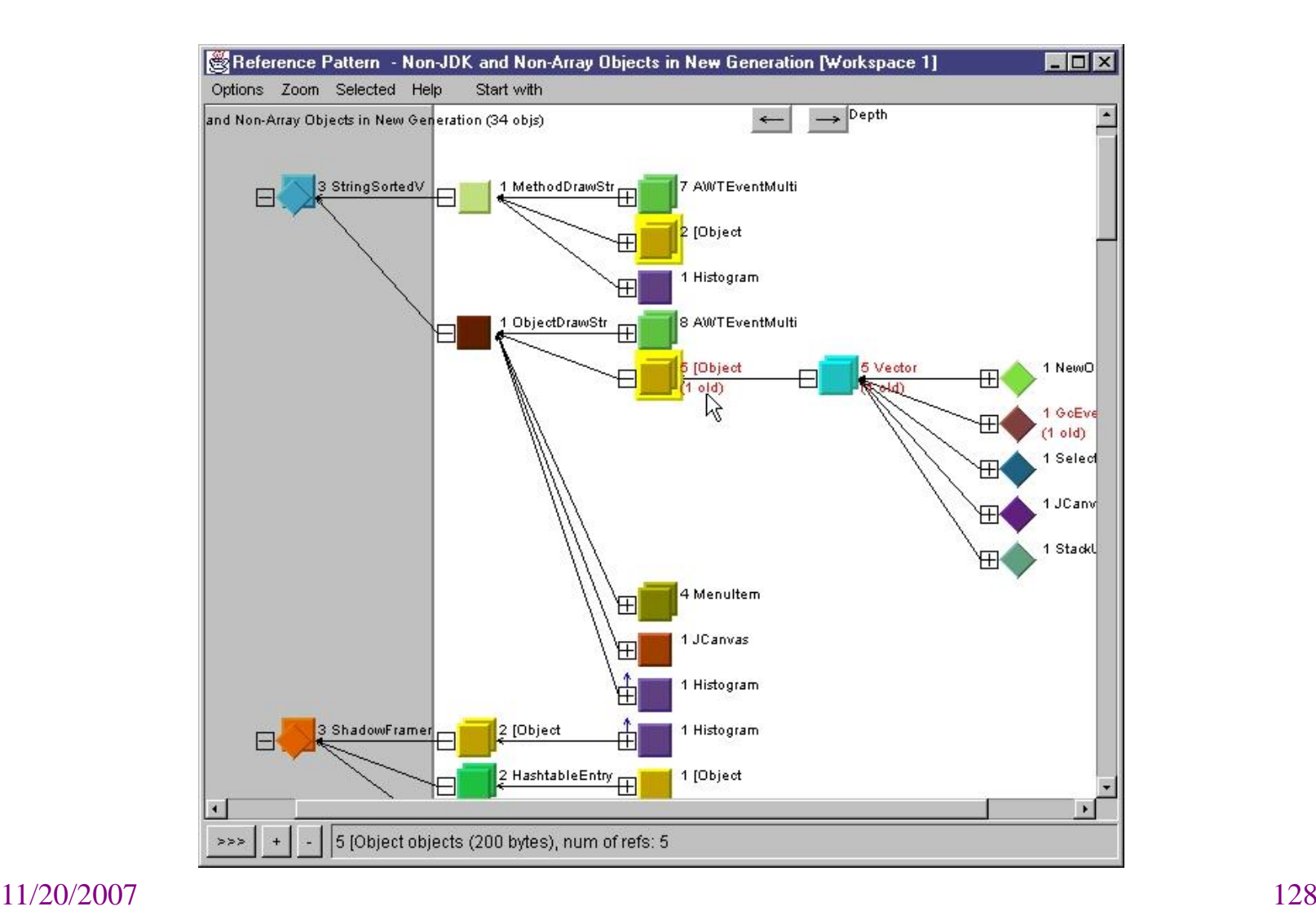

# Shows patterns of references to or from a set of objects

- Squares represent objects, each colored uniquely by class
- A diamond represents a class object
- Single squares denotes a single instance
- Twin squares represent multiple instances
- Arrows between nodes denote one or more references between instances
- An arrow points to the object(s) being referenced

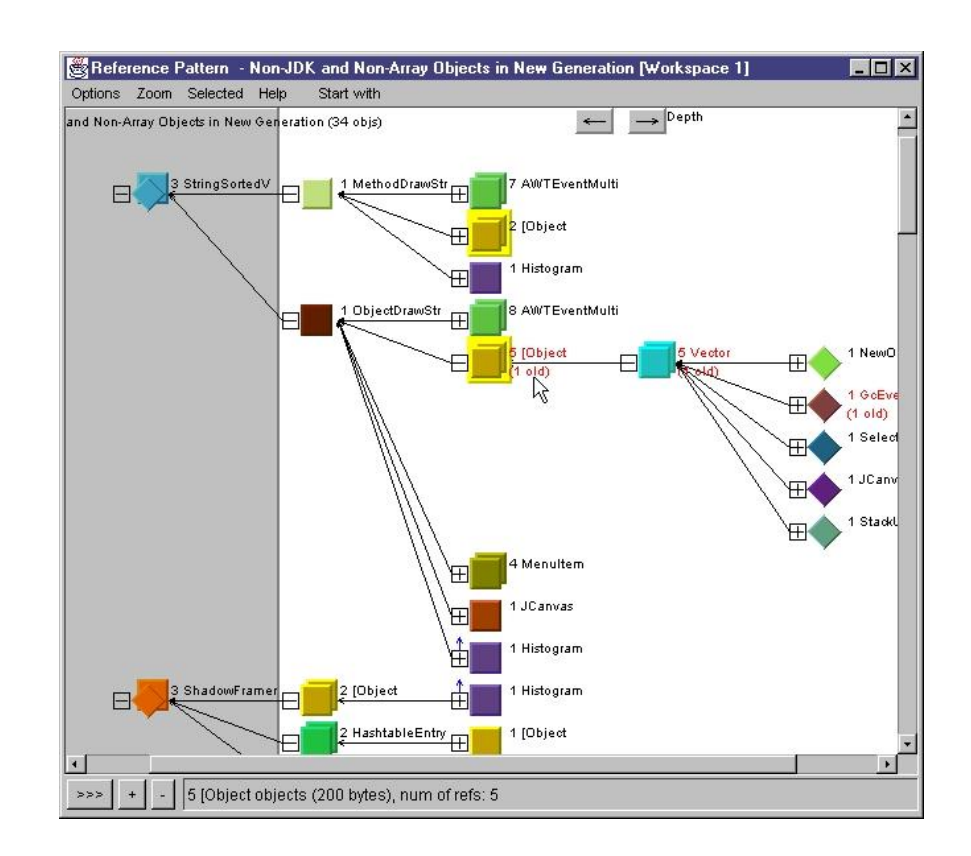

#### **Slices** (not Weiser slices)

- A slice is a subset of the trace information corresponding to a user-selected feature in a program
	- Applies to any view
- Slices intended to filter out extraneous information, focusing analysis on one area
- Slices give you an extra dimension for measuring program execution
	- Can compute any measurement about a program relative to any defined slice
		- Ex: define slices to represent functional areas of your program; then measure execution time in each thread, method, method invocation, etc. spent in each functional area

### Workspaces: collections of filterings

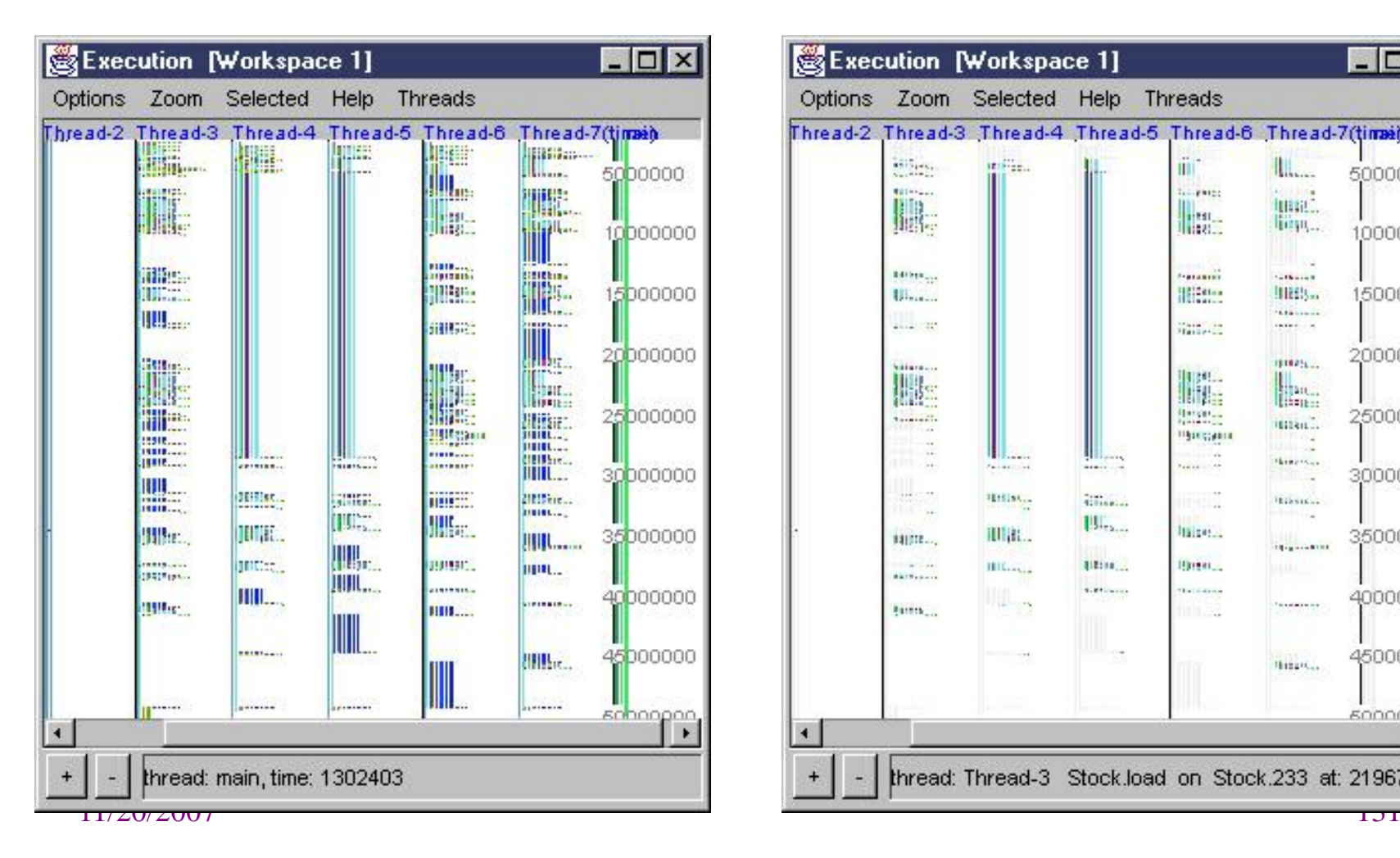

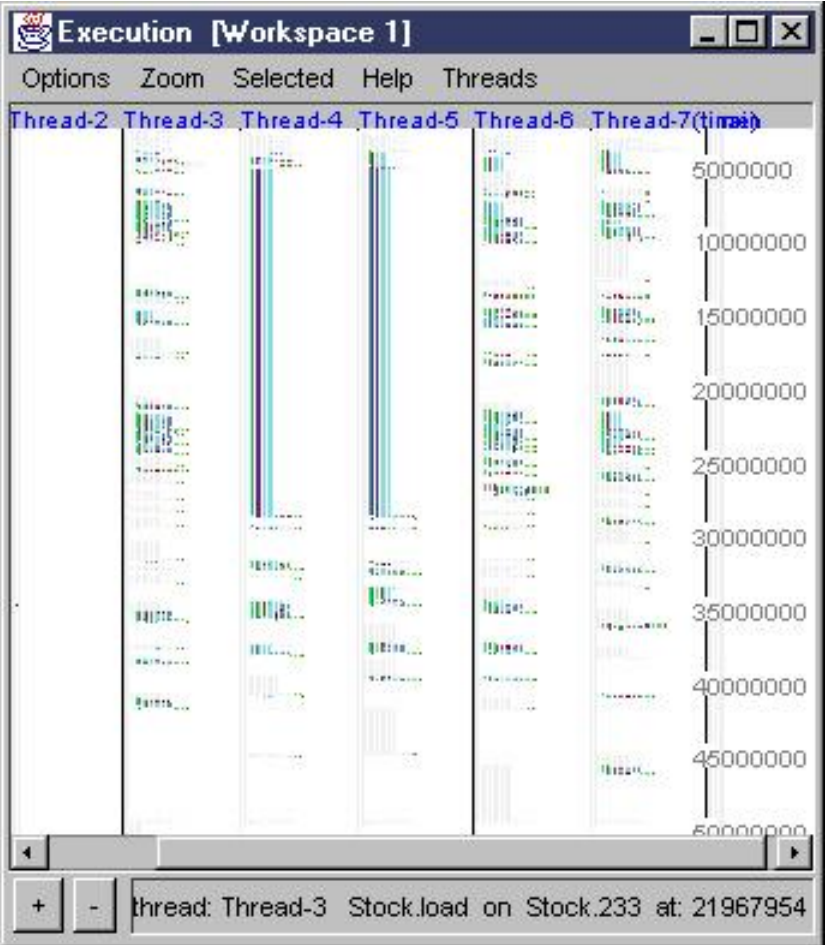

# Happy Turkey!

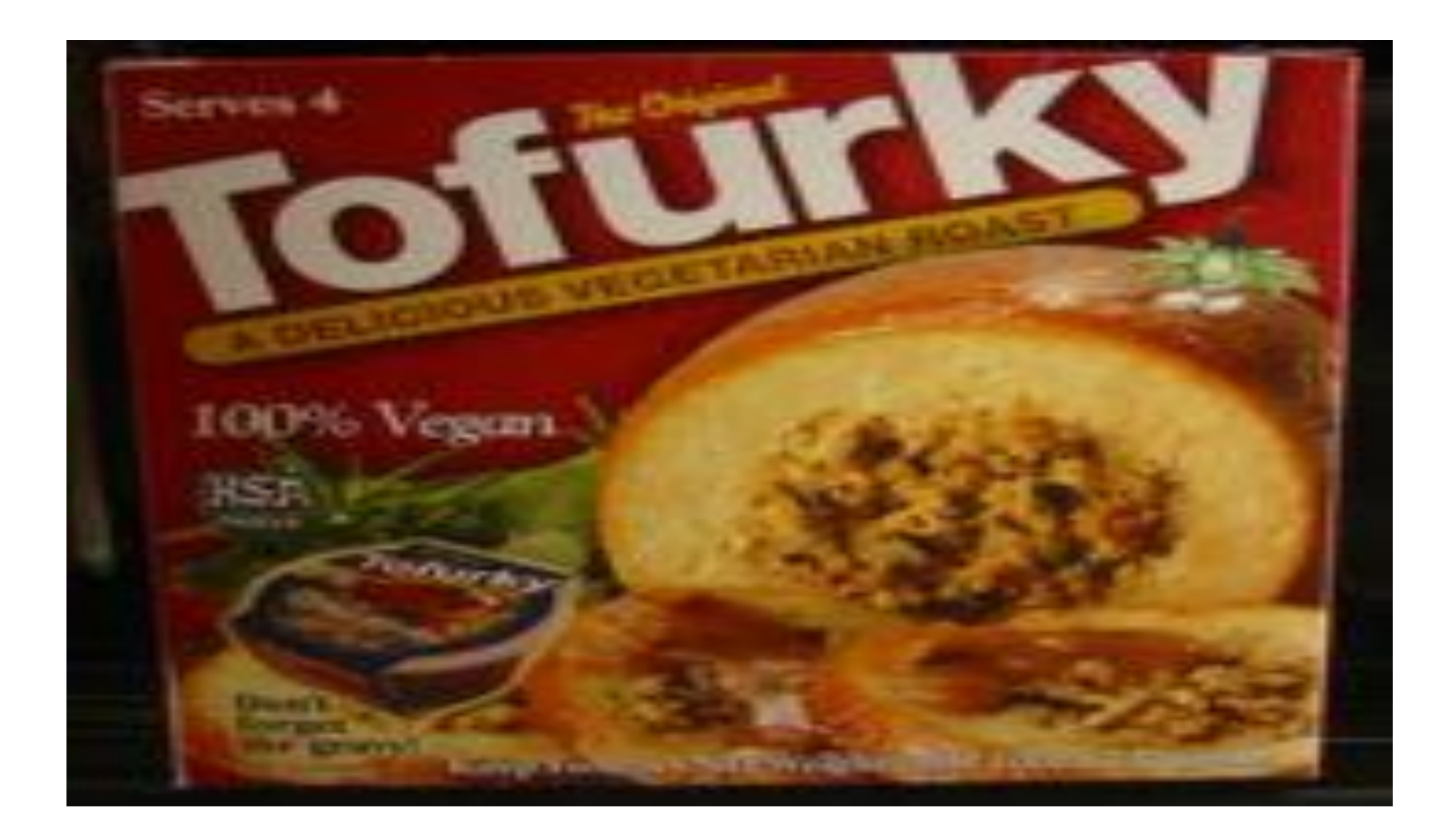